#### **AUTONOMIC**

# **Communications Protocol**

**For the Mirage Audio System**

Data acquisition and control of Autonomic equipment is performed by home automation systems or personal computers using a special protocol developed by Autonomic. This document explains the protocol itself and the low level transport.

### **1. Transport**

#### **1.1 RS-232**

The cable must be a straight wired, **Only RX, TX & 0V (pin 5) are used.** Baud Rate = **9600.**

Each byte in the command is encoded into two ASCII encoded hexadecimal characters. A line feed signals the end of the command. The carriage return that is typically used in combination with the line feed is optional and is ignored. XON and XOFF (characters 11h and 13h) are used for flow control where the XOFF state times out after approximately 1.5 seconds in order to prevent an inadvertent system lock up.

If the device that is receiving a command is capable of transmission, it should transmit the command back to the originator. This is required because of connection issues with RS-232. For example a PC's TX is connected to an amplifier's RX and the amplifier's TX is connected to a keypad and the PC's RX. For the PC to communicate successfully with the keypad, everything that arrives on the amplifier's RX must be sent back out of its TX. To avoid possible endless cycles, the device originally sending a command must ignore the command if it is received again.

#### **1.2 USB**

Previously the CDC class (abstract control model) was employed to emulate RS-232, enabling software to interact with devices supporting USB theoretically without need of change. However from the Mirage M-800 Amplifier onwards a proprietary protocol is in use.

## **1.3 Mirage Amplifier Bus**

The Mirage bus is based on the I²C bus and allows multiple devices to be attached to a common bus. All transmissions are performed using multi-master mode and take the following form:

#### <**start bit**><**address byte**><**command data**><**stop bit**>

The address byte is a requirement of the I²C bus. 7 bit address mode is used and the R/W bit is always 0 (always writing). Address 30h is used for the Mirage Amplifier protocol (02h was used by older devices until this address was declared as being reserved). Other addresses are used such as 3Ah (for Ethernet packets) and 20h (for transmission preambles to ensure collision free access to the bus). Other devices using different protocols can be connected to the Mirage Amplifier bus if they use different addresses and support multi-master mode.

#### **1.4 Infrared**

The infrared interface allows Mirage Amplifier devices to be controlled using the Mirage Amplifier Communications Protocol. It is not suitable for two-way communications unless combined with RS232 or the Mirage Amplifier bus.

The modulation frequency is 44.1 kHz and all bursts of IR are 1ms in length. The length of the pauses between the IR bursts is what contains the data. The first pause is 3ms and represents the start bit. All following pauses are either 1ms or 2ms, which represent logic 0 and logic 1 respectively. Each IR stream takes the following form:

#### <**start bit**><**product ID**><**command data**><**checksum**><**stop bit**>

The product ID is a three bit code and is 001 for Mirage Amplifiers.

The checksum is built using the command data: the sum of each byte in the command plus the checksum must equal zero. The stop bit is represented by a 15ms pause before there is any further IR activity. A receiver can however decide as soon as 4ms after IR activity has ceased that the packet is complete.

#### **1.5 Ethernet**

On Ethernet equiped devices, commands can also be sent via Ethernet in the same format as RS232 commands to TCP port 17037. However unlike RS232, commands sent to the device are not echoed back. A telnet session can be used for experimentation purposes.

## **2. Command Protocol**

Command structure: <**command**><**zone**>[<**data**>[<**data**>[**...**]]] Command:

The command byte can have the following values:

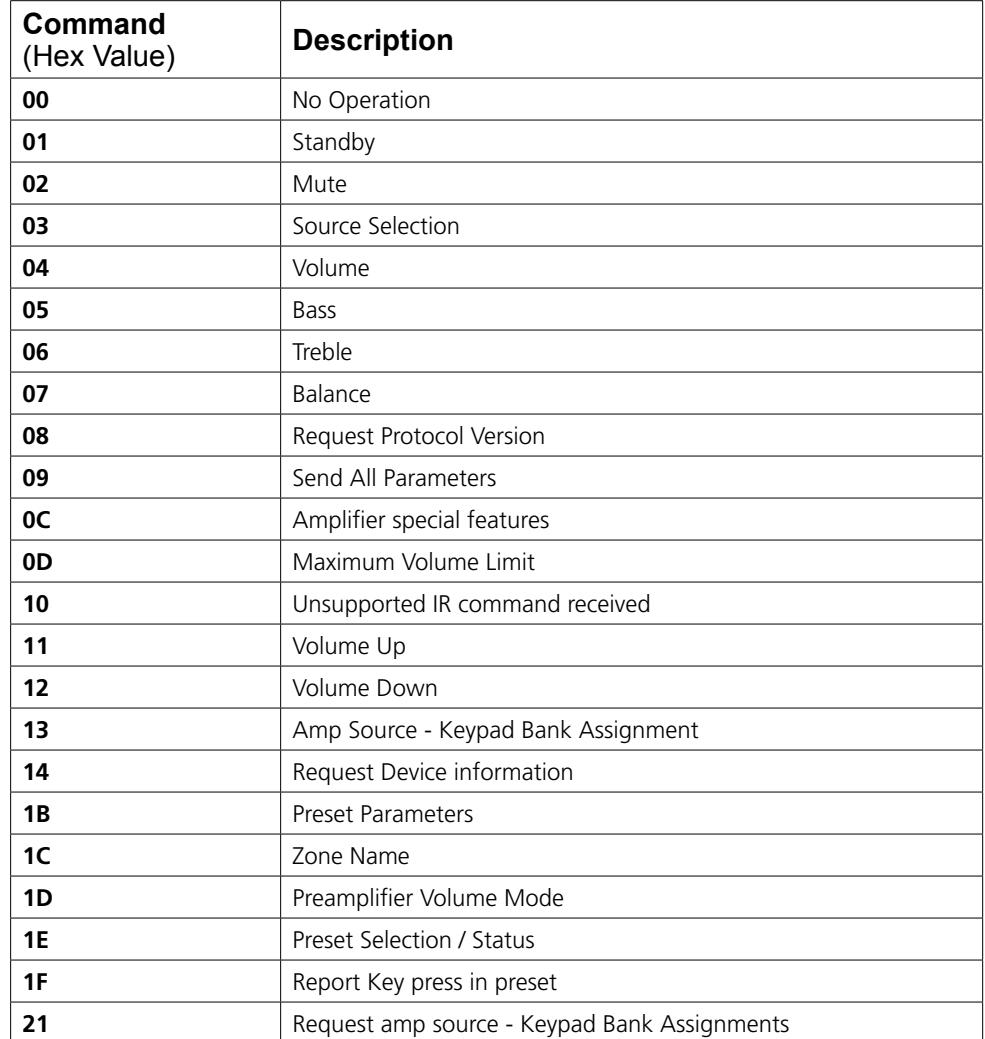

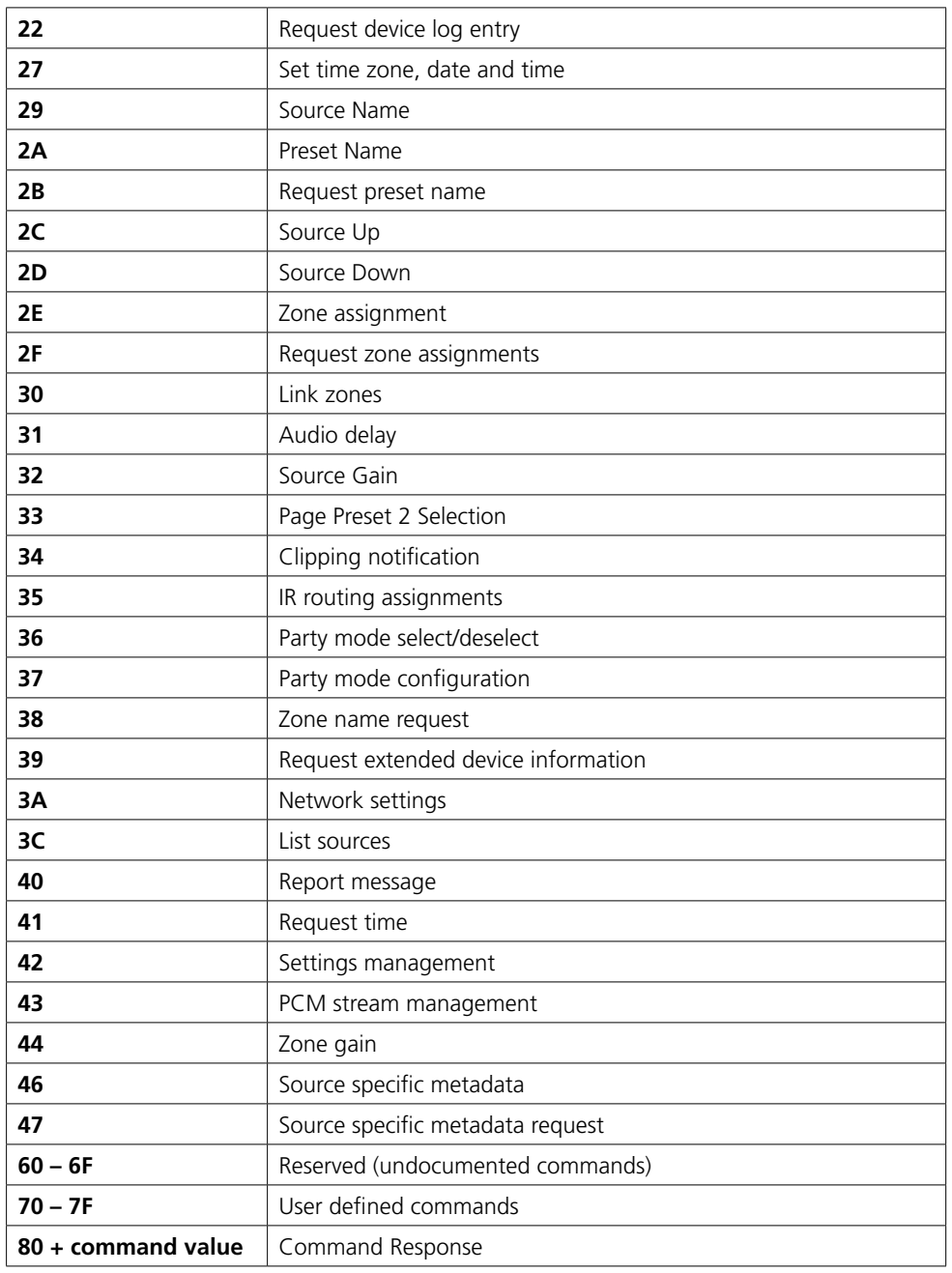

The commands are also used as notifications. If an amplifier is switched on by pressing the standby button on the amplifier's front panel, it will notify the other devices by sending the standby command. Any other amplifiers on the same zone will take the notification as a command and also switch on. This can be used for synchronising two amplifiers.

#### **Zone:**

This byte is used for checking if the command is applicable to the device receiving the command. If the command is applicable, it will be used for optionally selecting a "sub-device", e.g. a bank or part of a device.

The lower 5 bits of the zone byte equal **00 – 1F** for zones 0 to 31. The upper 3 bits can represent a sub-zone or extended zones. FF is used for addressing all zones and can be used for turning all amplifiers on.

Bits 7 is set for extended zones 32..95. Bit 5..7 represent three zone ranges:

**000 common zone range (0..31) 100 extended zones 32..63 110 extended zones 64..95**

#### **Data:**

Some commands use a unique 16 bit device ID, which is assigned to the device during manufacturing. The number of data bytes is dependent on the command. The maximum number of data bytes should be restricted to 20. If a multi-byte parameter containing large numbers (e.g. the device ID) then the left most bytes in the string (the ones received first) are the most significant (big-endian format). If fewer than the expected number of data bytes are received, the Mirage M-800 Amplifier and later devices treat the command as a request and will return the requested data.

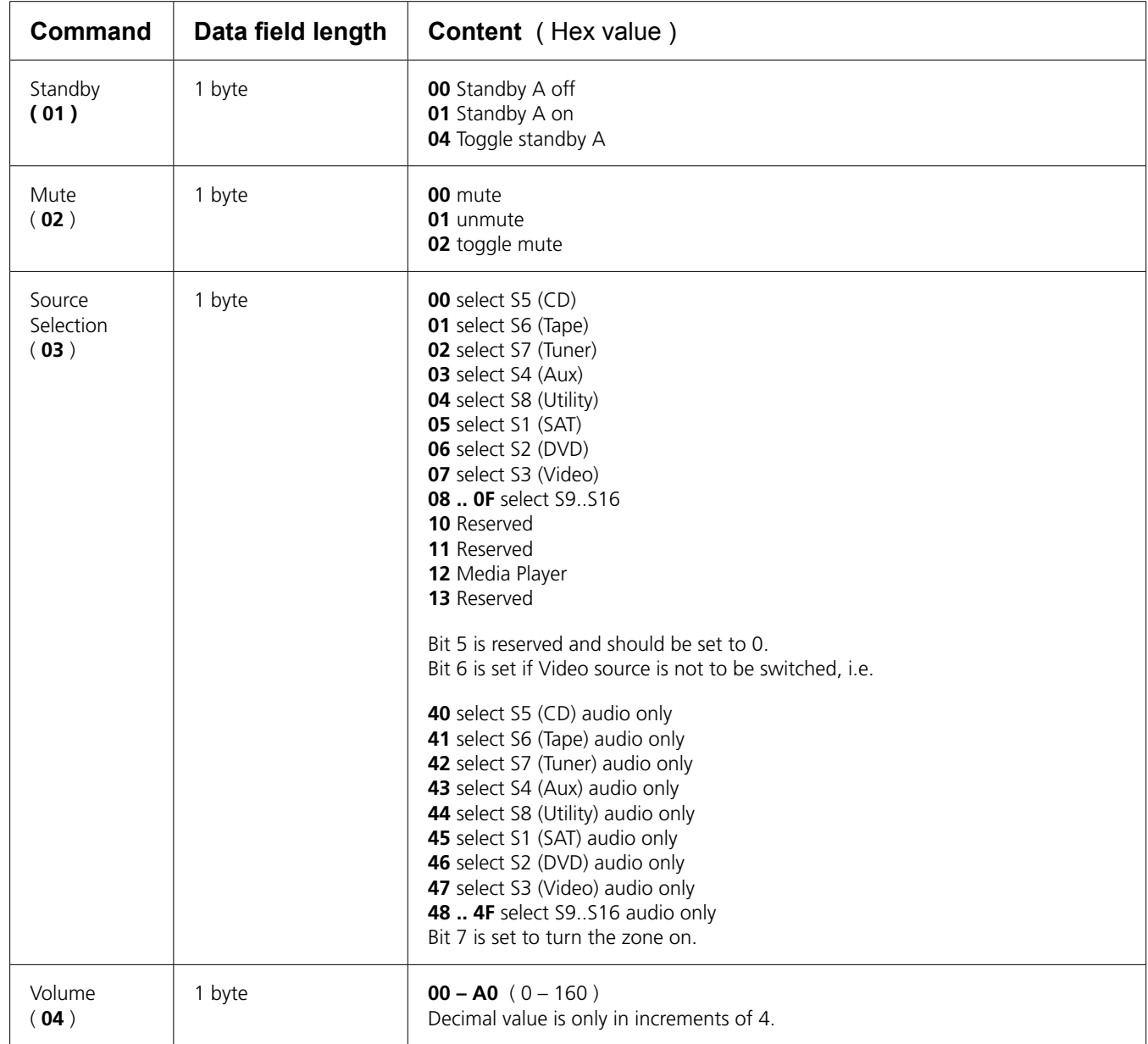

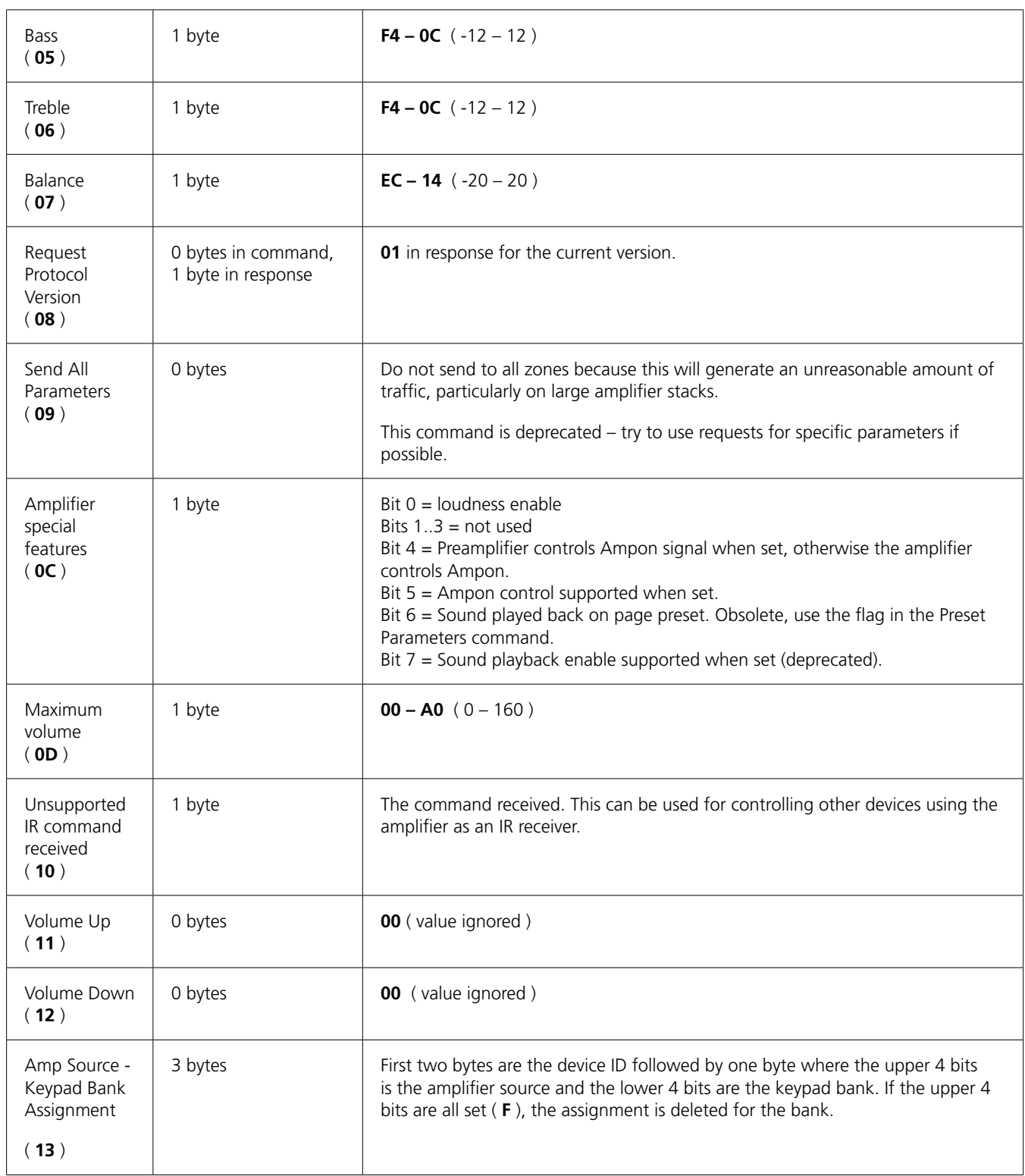

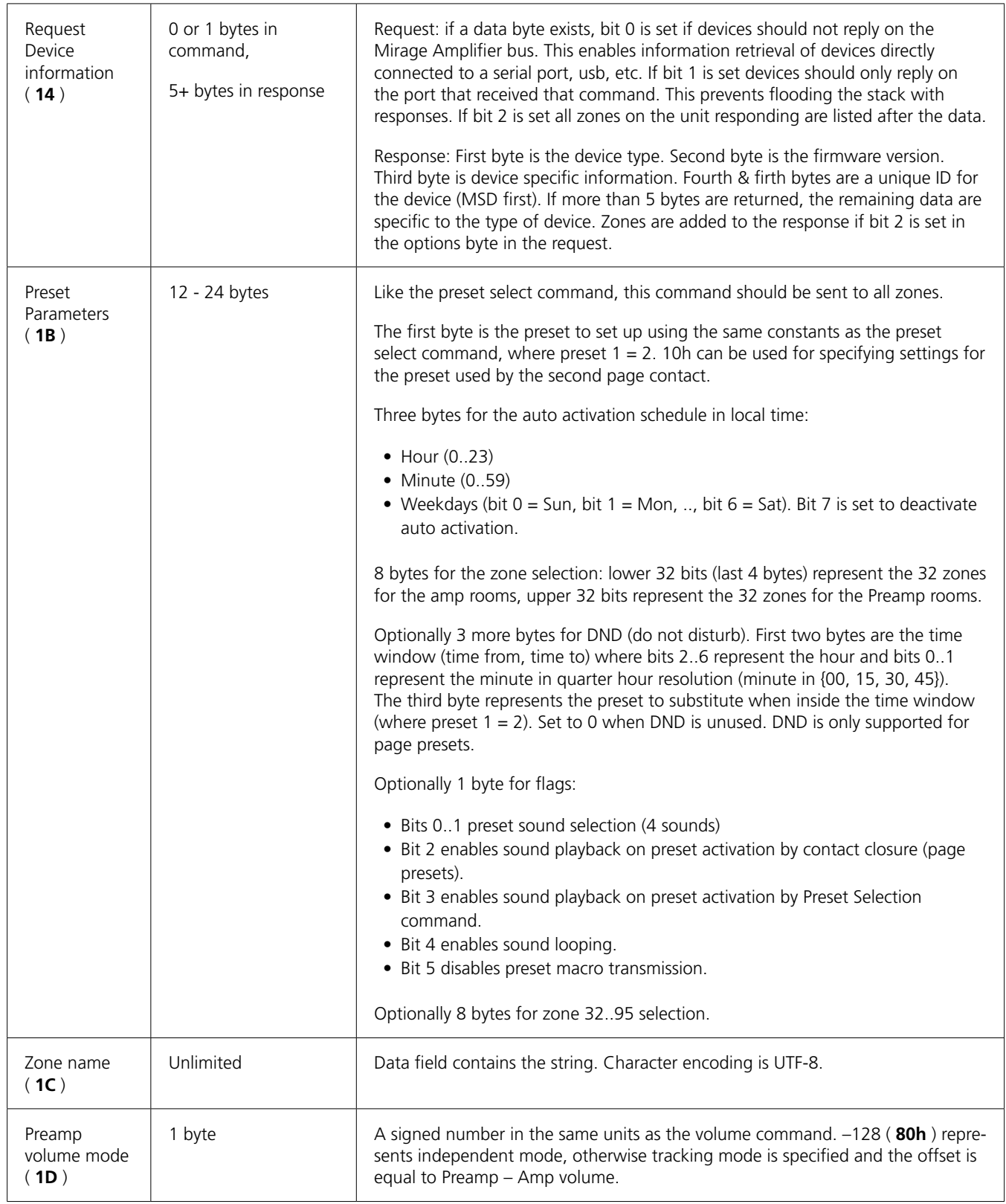

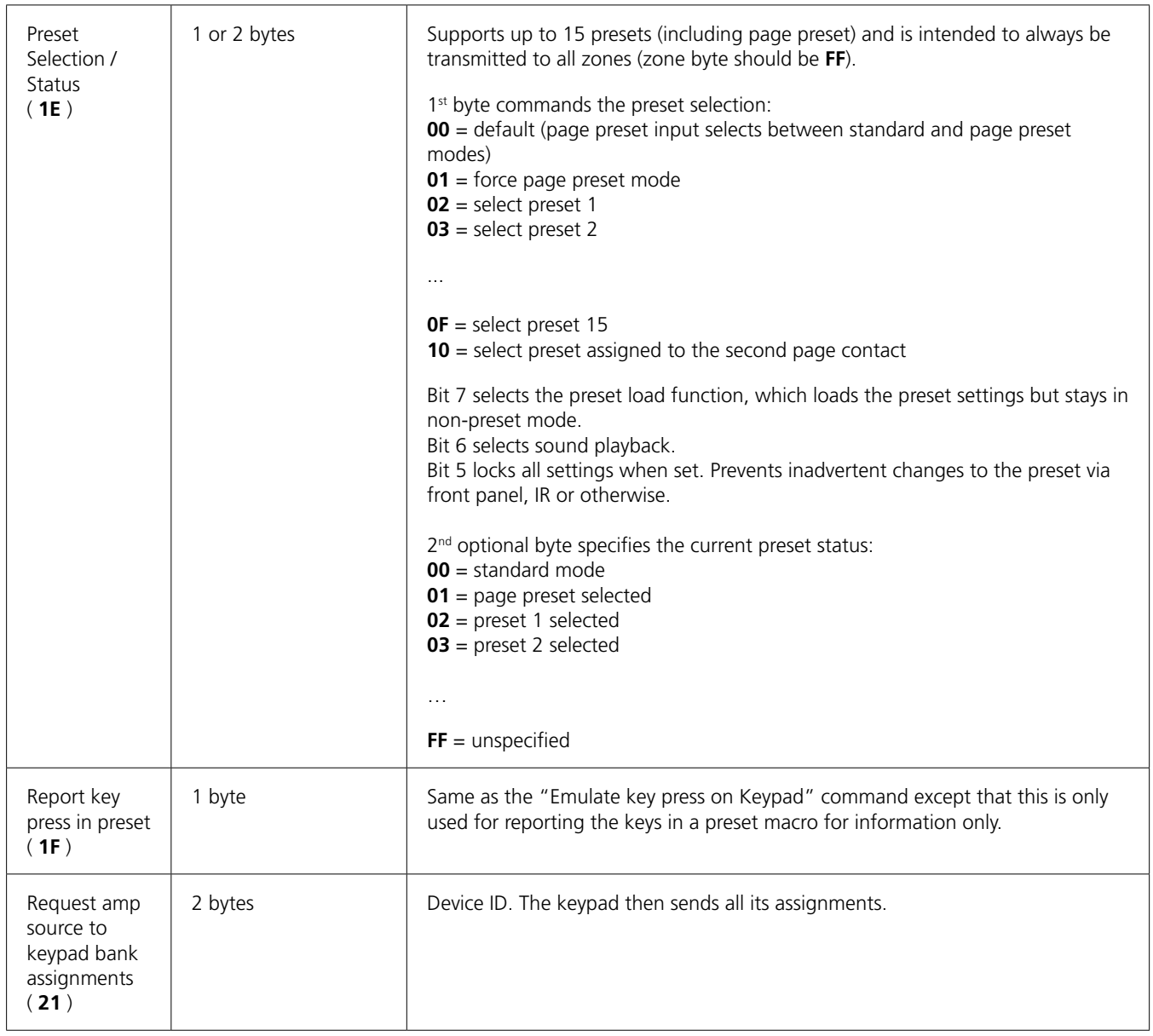

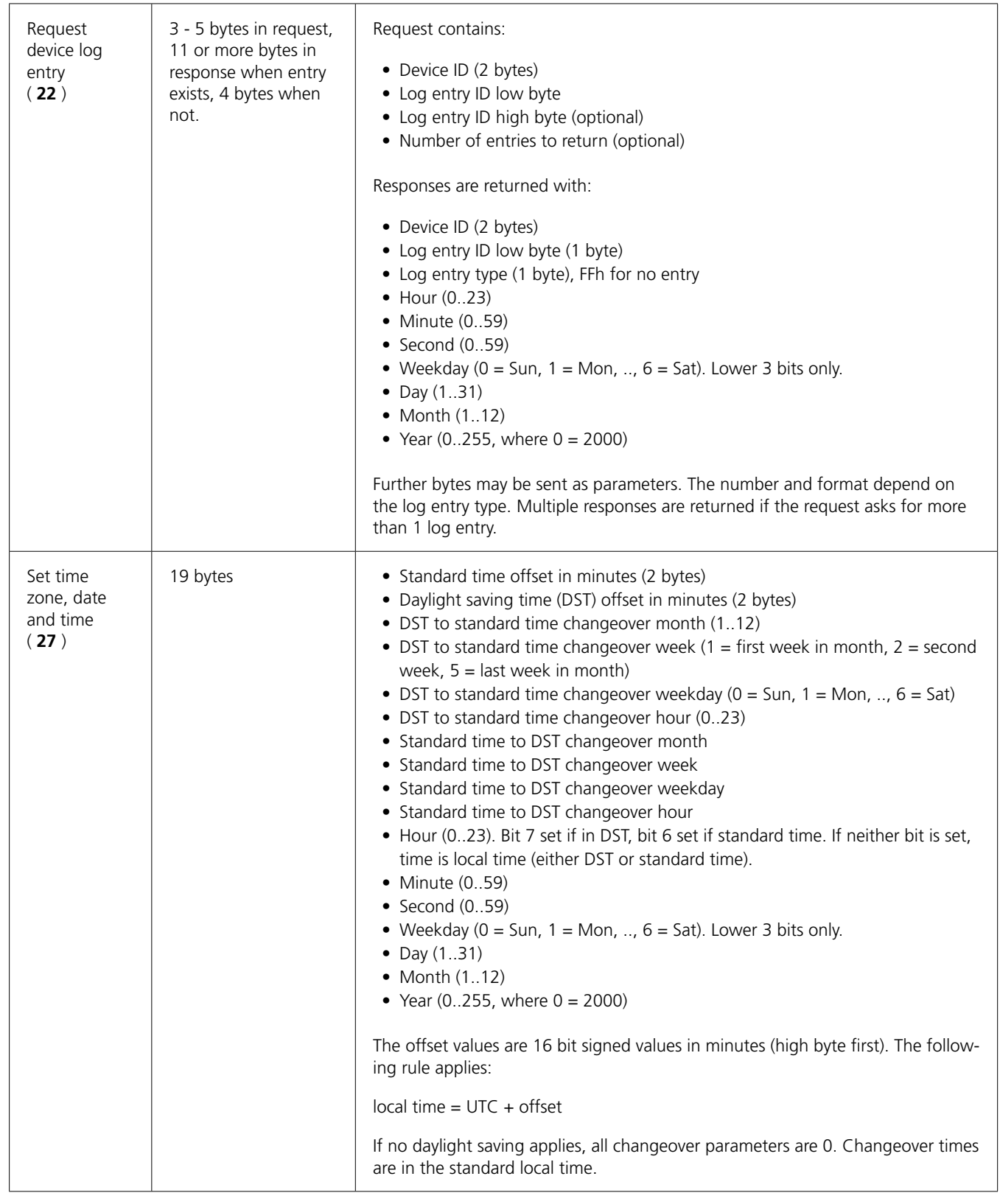

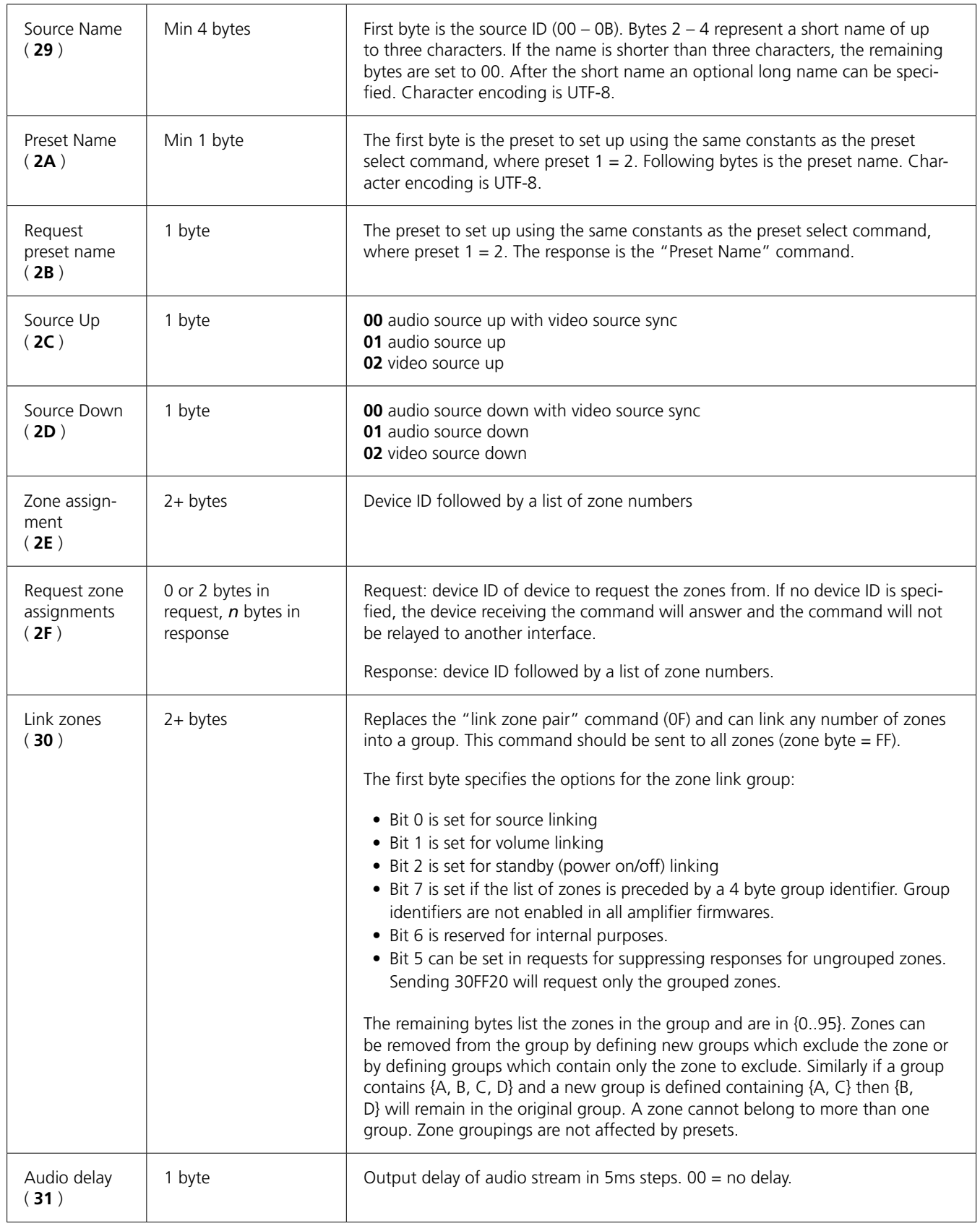

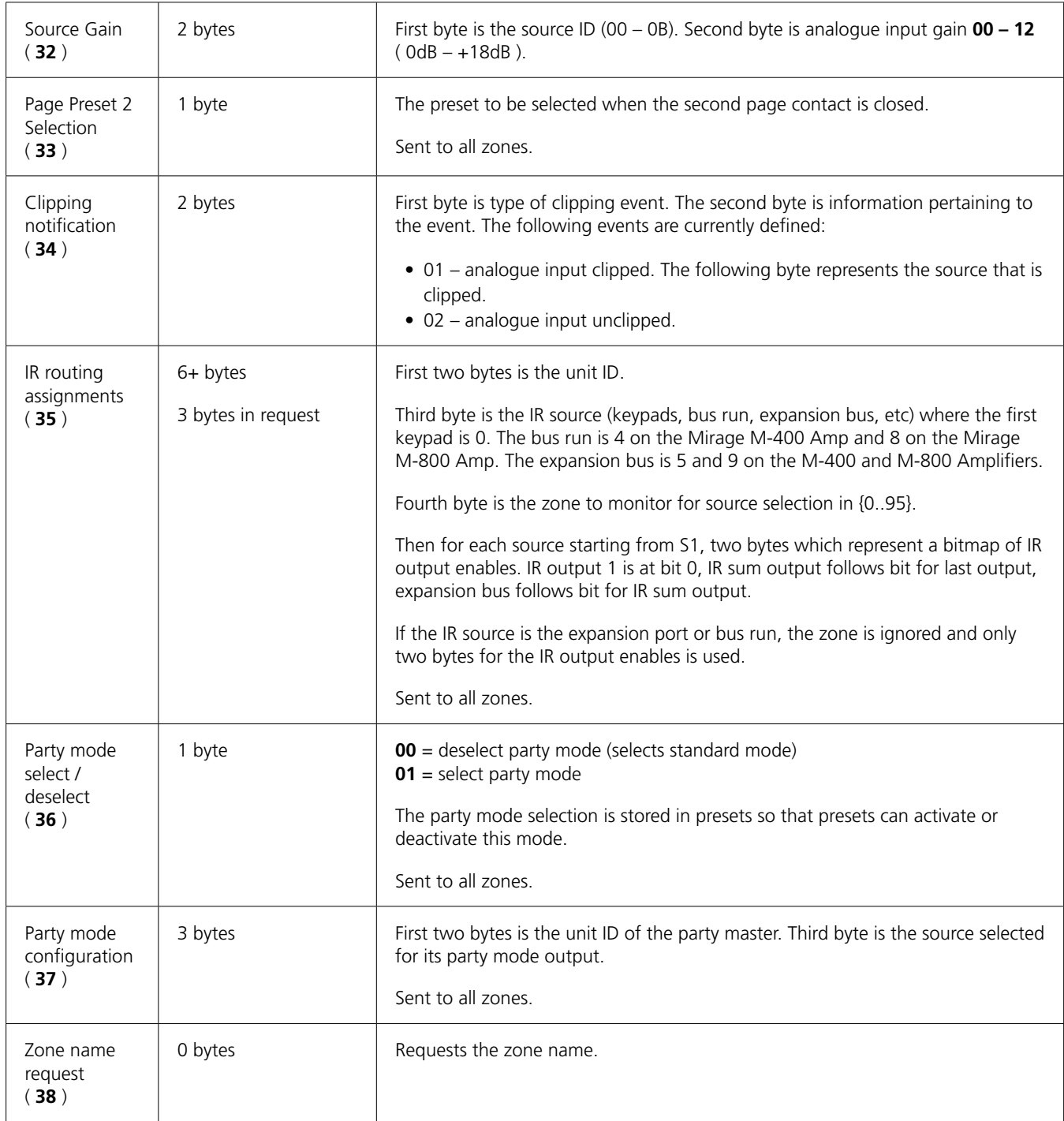

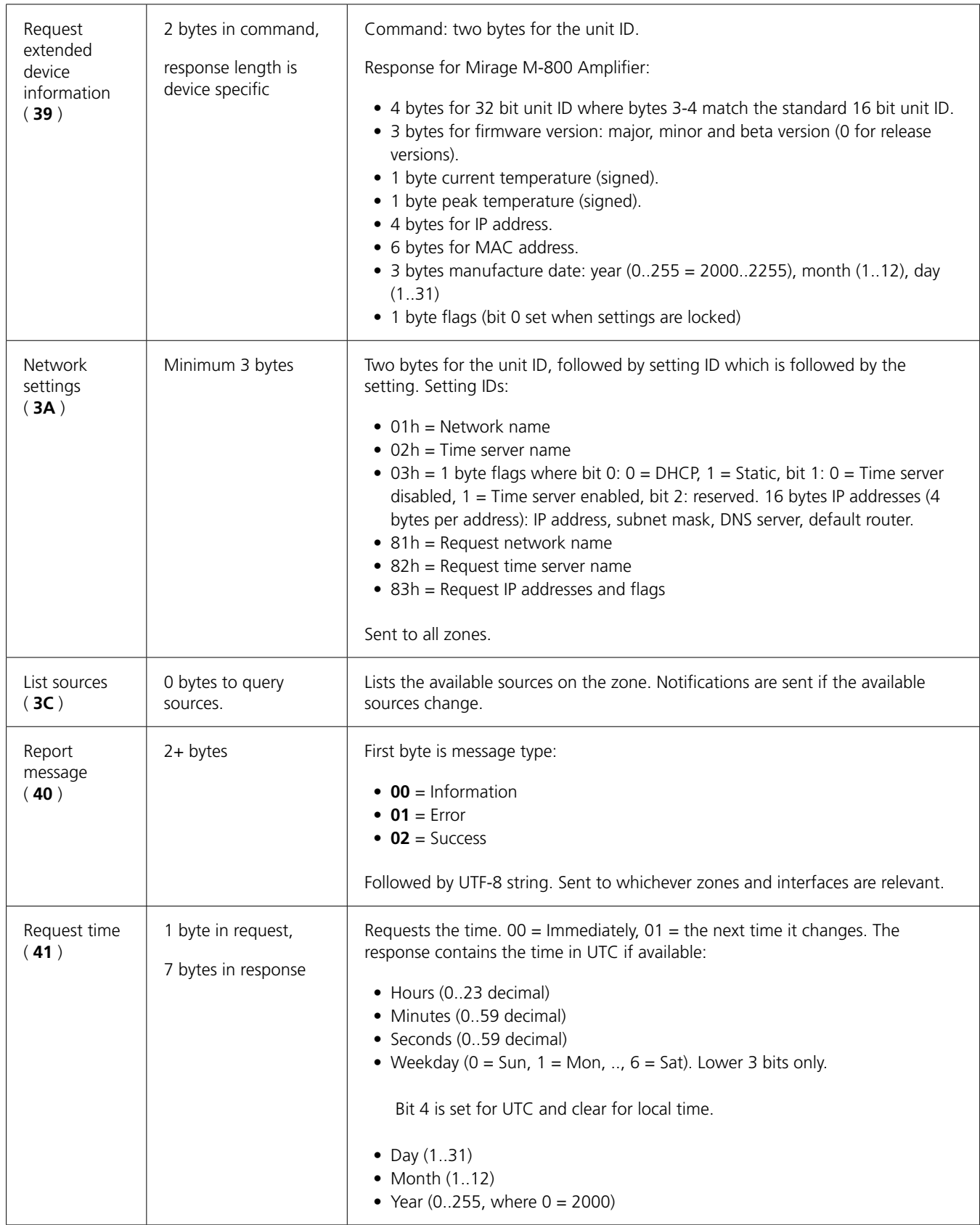

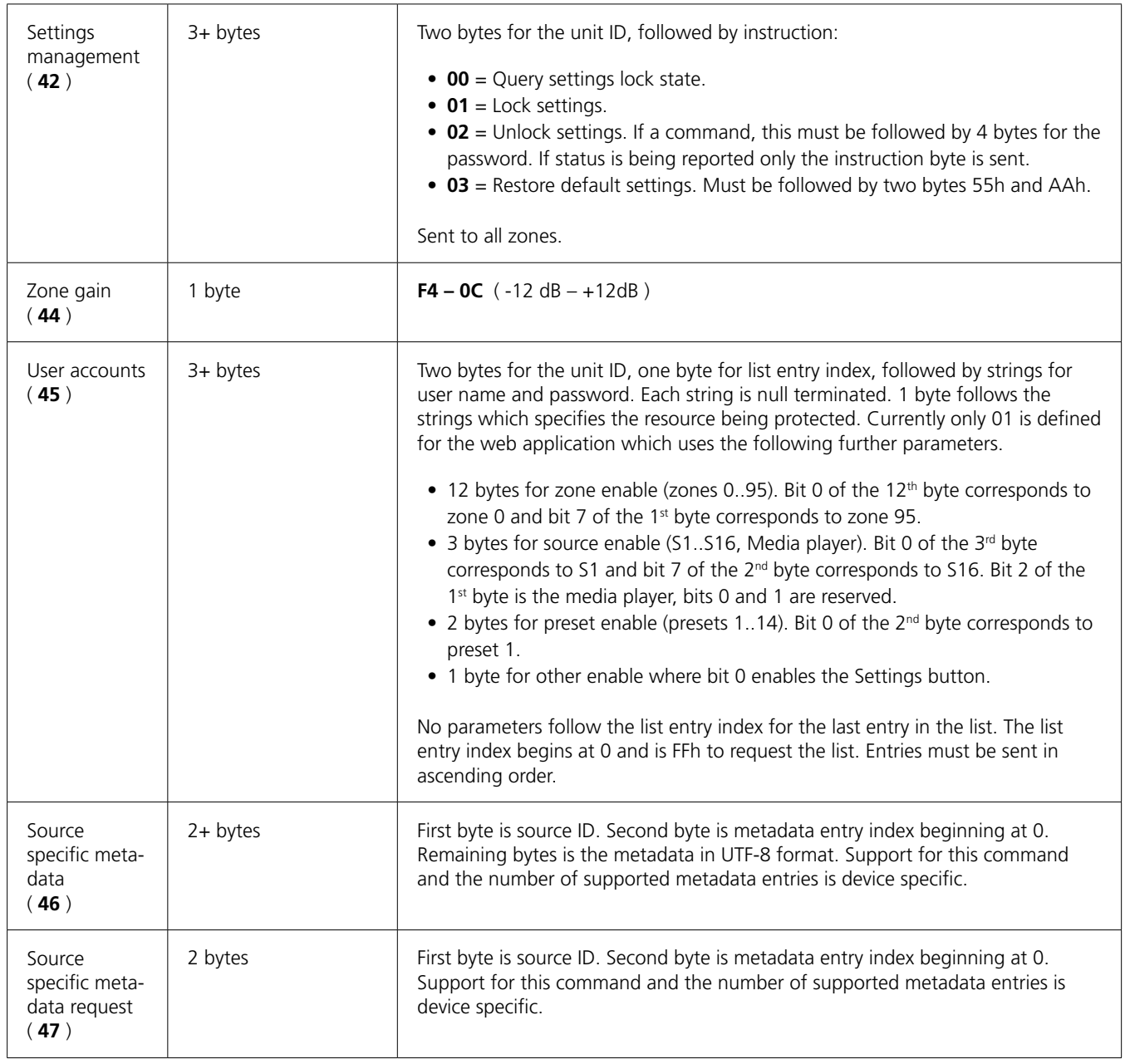

### **Notes:**

- • 'Standby On' commands imply that the amplifier is not muted if the amplifier was previously off. A mute command must follow the standby command if it should be muted.
- The Volume Up and Volume down commands increment or decrement the amplifiers volume at each command string reception. Therefore to achieve a volume ramp, the commands must be sent continuously for the duration of the ramp.
	- \* Zone Grouping

The "link zones" command tells all the zones in the command to be linked into one group. Commands sent to any of the zones in the group will cause all the zones in the group to implicitly track the change. Devices therefore need to know about all the zones in the group, even if they are otherwise not used by the device. In addition, devices reporting their linked zones using this command must be able to list zones in the group that are not used by the device.

- The first byte of the response to the "request device information" has the following values:
	- $*$  00 = amplifier
	- $* 01 = \text{keypad}$
	- $*$  02 = remote control
- The third byte of the response to the "request device information" has the following meanings for the amplifier when bit 7 is 1:
	- $*$  87h = M400
	- $* 88h = M800$
- The "send all parameters" command applies to amp/preamp groups and not to individual rooms. The preamp bit of the zone byte is ignored.